## **30.2. (version française): Allouer une commande avec le bouton magique**

Previous: *[30.1. \(version française\): Personnaliser la Liste d'Articles](https://docs.msupply.org.nz/tips_test:fr_customiseitemlist)* | | Next: *[30.3. \(version](https://docs.msupply.org.nz/tips_test:fr_reminders) [française\) Rappels](https://docs.msupply.org.nz/tips_test:fr_reminders)*

From: <https://docs.msupply.org.nz/> - **mSupply documentation wiki**

Permanent link: **[https://docs.msupply.org.nz/tips\\_test:fr\\_magic\\_button](https://docs.msupply.org.nz/tips_test:fr_magic_button)**

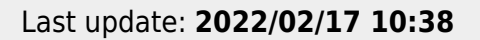

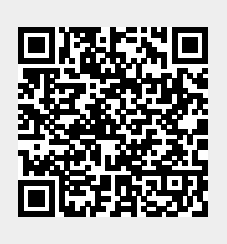